[四层服务器负载均衡](https://zhiliao.h3c.com/questions/catesDis/273) **[孔梦龙](https://zhiliao.h3c.com/User/other/83380)** 2023-10-30 发表

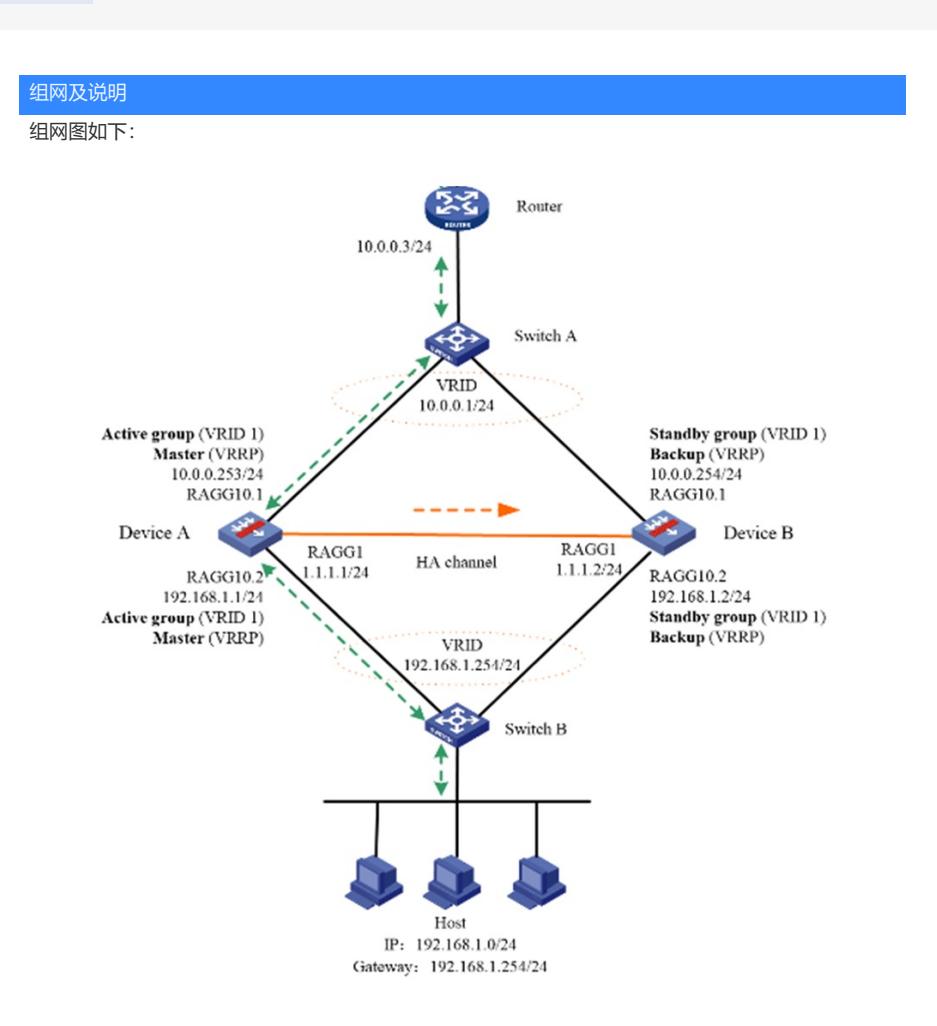

## 配置步骤

负载均衡RBM+VRRP组网的典型配置及解释 假设流量从201上来,从202发给服务器 # nqa template icmp icmp frequency 3000 reaction trigger probe-pass 1 # interface Route-Aggregation10.201 ip address 10.0.0.253 255.255.255.0 vrrp vrid 1 virtual-ip 10.0.0.1 active vlan-type dot1q vid 201 # interface Route-Aggregation10.202 ip address 192.168.1.1 255.255.255.0 vrrp vrid 1 virtual-ip 192.168.1.254 active vlan-type dot1q vid 202 # remote-backup group data-channel interface Route-Aggregation1 configuration sync-check interval 12 local-ip 1.1.1.1 remote-ip 1.1.1.2 device-role primary # loadbalance snat-pool snat ip range start 192.168.1.101 end 192.168.1.112 arp-nd interface Route-Aggregation10.202 //arp这个作用是地址池的地址(1)发送免费ARP(2)响应ARP # server-farm sf predictor hash address source probe icmp success-criteria at-least 1 real-server rs1 port 0 success-criteria at-least 1 real-server rs2 port 0 success-criteria at-least 1 real-server rs3 port 0 success-criteria at-least 1 # real-server rs1 ip address 192.168.1.3 # real-server rs2 ip address 192.168.1.4 # real-server rs3 ip address 192.168.1.5 # virtual-server vs type tcp virtual ip address 61.159.4.100 default server-farm sf connection-sync enable sticky-sync enable global route-advertisement enable //发布VSIP的地址的ARP,或者路由,影响解析 arp-nd interface Route-Aggregation 10.201 //虚服务启动的时候,发送VSIP的免费ARP,从配置的接口上发 尤其是下行不主动学习的时候,我们主动发主动刷新MAC表

vrrp vrid 1 interface Route-Aggregation10.201 service enable # **配**覆奋键盘文件 # 解释nqa template icmp icmp frequency 3000 reaction trigger probe-pass 1 # interface Route-Aggregation10.201 ip address 10.0.0.254 255.255.255.0 vrrp vrid 1 virtual-ip 10.0.0.1 standby vlan-type dot1q vid 201 # interface Route-Aggregation10.202 ip address 192.168.1.1 255.255.255.0 vrrp vrid 1 virtual-ip 192.168.1.254 standby vlan-type dot1q vid 202 # remote-backup group data-channel interface Route-Aggregation1 configuration sync-check interval 12 local-ip 1.1.1.2 remote-ip 1.1.1.1 device-role secondary # loadbalance snat-pool snat ip range start 192.168.1.101 end 192.168.1.112 arp-nd interface Route-Aggregation10.202 # server-farm sf predictor hash address source probe icmp success-criteria at-least 1 real-server rs1 port 0 success-criteria at-least 1 real-server rs2 port 0 success-criteria at-least 1 real-server rs3 port 0 success-criteria at-least 1 # real-server rs1 ip address 192.168.1.3 # real-server rs2 ip address 192.168.1.4 # real-server rs3 ip address 192.168.1.5 # virtual-server vs type tcp virtual ip address 61.159.4.100 default server-farm sf connection-sync enable sticky-sync enable global route-advertisement enable

vrrp vrid 1 interface Route-Aggregation10.201

```
service enable
#
```